**Расписание занятий для 11 класса**

|                  | урок           | время             | способ                    | Предмет                                    | Тема урока                                     | pecypc                                                                                                    | Домашнее задание                                                                                                    |
|------------------|----------------|-------------------|---------------------------|--------------------------------------------|------------------------------------------------|----------------------------------------------------------------------------------------------------|----------------------------------------------------------------------------------------------------|
|                  |                | $8.30 -$<br>9.00  | Он-лайн подключение       | учитель<br>Русский (игз)<br>Дмитриева Д.Г. | Синтаксическая<br>синонимия                    | Zoom https://zoom.us/ или Вконтакте<br>(весь класс)<br>В случае отсутствия подключения<br>изучить материалы видеоурока<br>https://www.youtube.com/watch?v=vvwb<br>s8gBwoo&feature=emb logo<br>Выполнить интерактивный тест<br>https://saharina.ru/tests/test.php?name=t<br>est75.xml | Не задано                                                                                                    |
|                  | $\overline{2}$ | $9.20 -$<br>9.50  | Он-лайн подключение       | Физика<br>Маракушева О.В                   | Повторение<br>Кинематика<br>материальной точки | Zoom https://zoom.us/ или Вконтакте<br>(весь класс)<br>В случае отсутствия подключения:<br>обсуждение методов решения задач<br>из каталога заданий п. 2 Пройти по<br>ссылке https://phys-<br>ege.sdamgia.ru/test?a=catlistwstat                                                      | Пройти по ссылке<br>https://phys-<br>ege.sdamgia.ru/test?a<br>=catlistwstat решить<br>задачи 15 -24 из<br>каталога заданий п.<br>2 по теме<br>«Механика»<br>Выполненные работы<br>присылайте лично мне<br>«Вконтакте» до 18<br>часов 22.04. |
|                  | $\overline{3}$ | $10.10-$<br>10.40 | С помощью ЭОР             | Биология<br>Гусева И.Г.                    | «Биосфера -<br>глобальная<br>экосистема»       | Просмотр видеоурока на сайте РЭШ<br>https://resh.edu.ru/subject/lesson/5394/start<br>/119104/<br>(задания рубрик «Начнём урок»,<br>«Основная часть», «Тренировочные<br>задания»)                                                                                                    | Изучить § 28<br>учебника, ответить на<br>вопросы после<br>параграфа №1-5<br>устно.                                                                                                    |
|                  | Завтрак        |                   |                           |                                            |                                                |                                                                                                    |                                                                                                    |
| 21.04<br>Вторник | $\overline{4}$ | $11.10-$<br>11.40 | Самостоятельная<br>работа | Геометрия<br>Юдина Е.В.                    | «Многогранники»                                | Учебник. Главы 3 и 7.                                                                                                    | В учебнике повторить<br>теоретический<br>материал 3 и 7 глав.<br>На сайте «Решу ЕГЭ<br>выполнить работу<br>«Составные                                                                                                    |

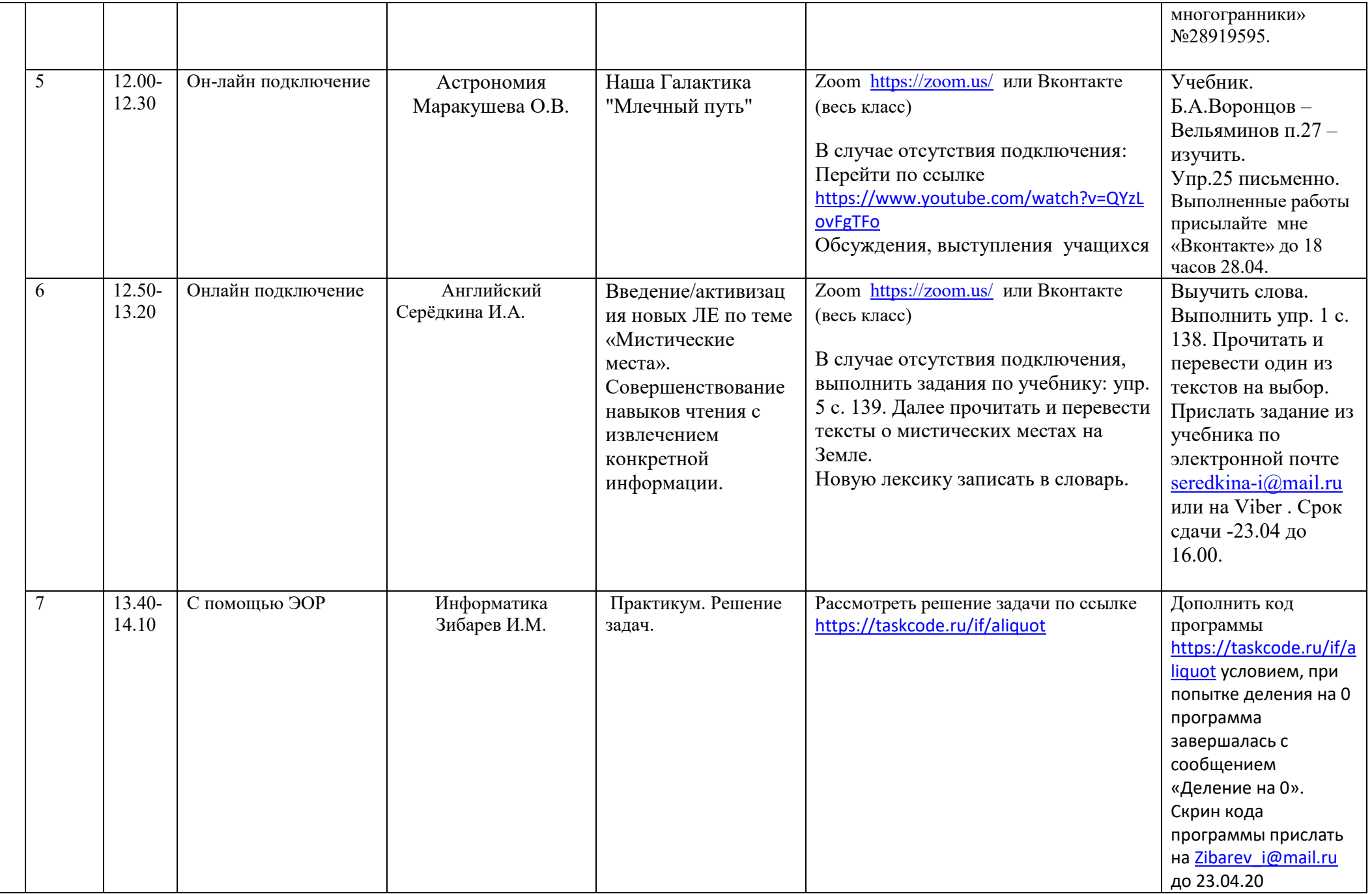